# **BAB III METODOLOGI PENELITIAN**

Metode penelitian digunakan untuk memecahkan masalah yang akan diteliti agar mencapai target penelitian. Metode penelitian pada dasarnya cara atau langkah ilmiah untuk mendapatkan data dengan tujuan dan kegunaan tertentu. Pada bagian ini peneliti memaparkan mengenai: desain penelitian, partisipan, populasi dan sampel penelitian, instrumen penelitian, teknik pengumpulan data, dan teknik analisis data.

#### **3. 1 Desain Penelitian**

Desain penelitian merupakan salah satu langkah penting dalam membuat sebuah penelitian. Fungsi dari desain penelitian ialah menuntun serta menentukan arah berlangsungnya proses penelitian secara benar dan tepat sesuai dengan tujuan penelitian yang diinginkan. Definisi dari desain penelitian menurut Moh. Nazir (2011:84) **"**Semua proses yang diperlukan dalam perencanaan dan pelaksanaan penelitian, mulai tahap persiapan sampai tahap penyusunan laporan".

Metode Penelitian yang digunakan dalam penelitian ini adalah penelitian campuran (*mix methods*), yaitu suatu langkah penelitian dengan menggabungkan dua bentuk pendekatan dalam penelitian, yaitu kualitatif dan kuantitatif. Penelitian kualitatif dan kuantitatif atau yang sering disebut juga dengan penelitian campuran merupakan pendekatan penelitian yang mengkombinasikan antara penelitian kualitatif dengan penelitian kuantitatif (Creswell, 2010:5). Sedangkan menurut Sugiyono (2011:18) penelitian campuran adalah metode penelitian dengan mengkombinasikan antara dua metode penelitian sekaligus, kualitatif dan kuantitatif dalam suatu kegiatan penelitian, sehingga akan diperoleh data yang lebih komprehensif, valid, reliabel, dan objektif.

Dalam penelitian menggunakan metode mix menurut Creswell (2010 : 22- 23) metode ini terdapat 2 strategi metode penelitian, yaitu :

- 1. Strategi metode campuran sekuensial bertahap (*sequential mixed methods*)
- 2. Strategi metode campuran konkuren satu waktu (*concurrent mixed methods*)

Sedangkan metode yang digunakan dalam proses penelitian yang akan dilakukan adalah metode campuran konkuren satu waktu (*concurrent mixed methods*) yaitu penelitian yang mengkombinasikan metode kuantitatif dan metode kualitatif dalam satu waktu. Terdapat tiga strategi pada metode konkuren ini, yaitu (Cresswell, 2010 320:324):

- a. Strategi *concurrent* Triangulasi
- b. Strategi *concurrent Embedded*
- c. Strategi *concurrent* Transformatif*.*

Strategi penelitian yang digunakan dalam penelitian ini adalah strategi *Concurrent Embedded,* karena pada penelitian ini memiliki data premir yang memandu penelitian dan data sekunder yang memiliki peran pendukung dalam penelitian. Data premir pada penelitian ini merupakan data yang diperoleh dengan menggunakan metode kuantitatif, sementara data sekunder diperoleh menggunakan metode kualitatif. Bagan strategi *Concurrent Embedded* dapat dilihat pada gambar 3.1

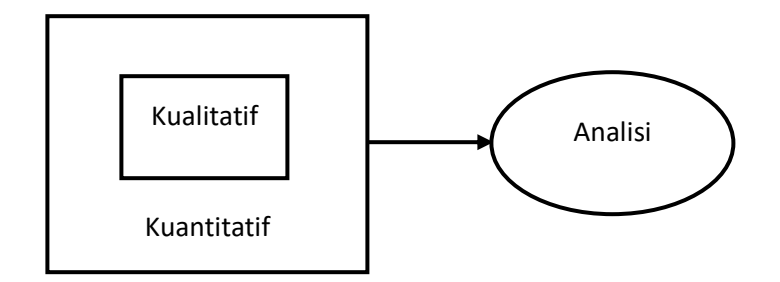

**Gambar 3.1** Bagan strategi embedded kongkuren (Creswell,2010)

Tahapan pertama pada metode *Concurrent Embedded* adalah pengumpulan data kuantitatif dengan cara menyebarkan angket, yang mana angket tersebut disebarkan secara *online* maupun offline. Tahapan kedua pada metode ini adalah pengumpulan data kualitatif, dengan wawancara kepada orang tua siswa SMK

Negeri di Bandung yang menggunakan pendaftaran melalui sistem PPDB *Online*. Setelah data premir dan data sekunder terkumpul maka dilanjutkan dengan mengolah data tersebut.

# **3. 2 Populasi dan Sample**

# **3.2.1 Populasi**

Populasi adalah kelompok besar dan wilayah yang menjadi lingkup dalam penelitian (Sukmadinata, 2005). Subjek populasi dalam penelitian ini adalah orangtua siswa SMK Negeri di Bandung yang menggunakan PPDB *online* untuk mendaftarkan putra/putrinya. Dapat dilihat dalam table 3.1 berdasarkan website resmi dari PPDB *Online* Jawa Barat, pada tahun ajaran 2018/2019 terdapat sebanyak 3.675 peserta didik baru yang terdaftar menjadi siswa di 16 SMK negeri se kota Bandung.

| NO             | Nama Sekolah                 | Jumlah Siswa |
|----------------|------------------------------|--------------|
| 1              | SMK Negeri PU Jawa Barat     | 284          |
| $\overline{2}$ | <b>SMK Negeri 1 Bandung</b>  | 324          |
| 3              | <b>SMK Negeri 2 Bandung</b>  | 396          |
| $\overline{4}$ | <b>SMK Negeri 3 Bandung</b>  | 450          |
| 5              | <b>SMK Negeri 4 Bandung</b>  | 294          |
| 6              | <b>SMK Negeri 5 Bandung</b>  | 364          |
| 7              | <b>SMK Negeri 6 Bandung</b>  | 711          |
| 8              | <b>SMK Negeri 7 Bandung</b>  | 363          |
| 9              | <b>SMK Negeri 8 Bandung</b>  | 371          |
| 10             | <b>SMK Negeri 9 Bandung</b>  | 371          |
| 11             | SMK Negeri 10 Bandung        | 500          |
| 12             | SMK Negeri 11 Bandung        | 366          |
| 13             | SMK Negeri 12 Bandung        | 317          |
| 14             | SMK Negeri 13 Bandung        | 270          |
| 15             | <b>SMK Negeri 14 Bandung</b> | 374          |
| 16             | SMK Negeri 15 Bandung        | 236          |
|                | Jumlah                       | 3.675        |

**Tabel 3.1** Populasi Penelitian

Sumber : [http://ppdb.disdik.jabarprov.go.id](http://ppdb.disdik.jabarprov.go.id/)

### **3.2.2 Sample**

Sampel adalah bagian dari jumlah dan karakteristik yang dimiliki oleh populasi tersebut. Sampel digunakan bila peneliti tidak memungkinkan meneliti keseluruhan populasi dan karena adanya keterbatasan dana, tenaga dan waktu (Sugiyono, 2013: 91), Syarat yang diperhatikan dalam pengambilan sampel, yaitu jumlah sampel yang mencukupi dan profil sampel yang dipilih harus mewakili. Sampel dalam penelitian ini adalah orangtua siswa yang menggunakan PPDB *online* di kota Bandung, karena orangtua siswa yang mendaftarkan putra/putrinya ke sekolah melalui PPDB *online*.

$$
n = \frac{N}{1 + Ne^2}
$$

Keterangan:

 $n = ukuran sampel$ 

 $N = ukuran$  populasi

e = presentase kelonggaran ketidaktelitian kerena kesalahan pengambilan sampel sebesar (10%).

Berdasarkan rumus pengambilan sampel di atas maka diperoleh:

$$
n = \frac{N}{1 + Ne^{2}}
$$
  

$$
n = \frac{3675}{1 + 3675(0,1)^{2}}
$$

n = 97.350 dibulatkan 100

Berdasarkan penghitungan menggunakan rumus di atas, maka responden yang diambil dalam penelitian ini minimal sebanyak 100 pengguna PPDB *Online*. Metode sampling pada penelitian ini menggunakan metode *simple random sampling* dalam menentukan responden yaitu menyebarkan kusioner secara *online* melalui jejaring media sosial dengan memanfaatkan fitur *Google Form* dan secara offline dengan memberikan angket secara langsung kepada orang tua siswa SMK Negeri di Kota Bandung.

Sementara itu penentuan sample data kualitatif diambil dengan menggunakan teknik *simple random sampling,* dalam penelitian ini responden yang akan menjadi data untuk diolah adalah orang tua siswa yang mengunakan PPDB *online*. Dikarenakan keterbatasan peneliti dalam penelitian ini, maka responden yang diambil untuk sample kualitatif sebanyak lima responden. Pada dasarnya ukuran sample ditentukan sendiri oleh keyakinan peneliti. Peneliti sendiri yang menganggap apakah cukup dengan beberapa narasumber yang

berfungsi sebagai informan dan informan kunci, atau perlu ditambah (Rully dan Poppy, 2014).

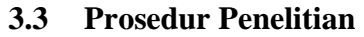

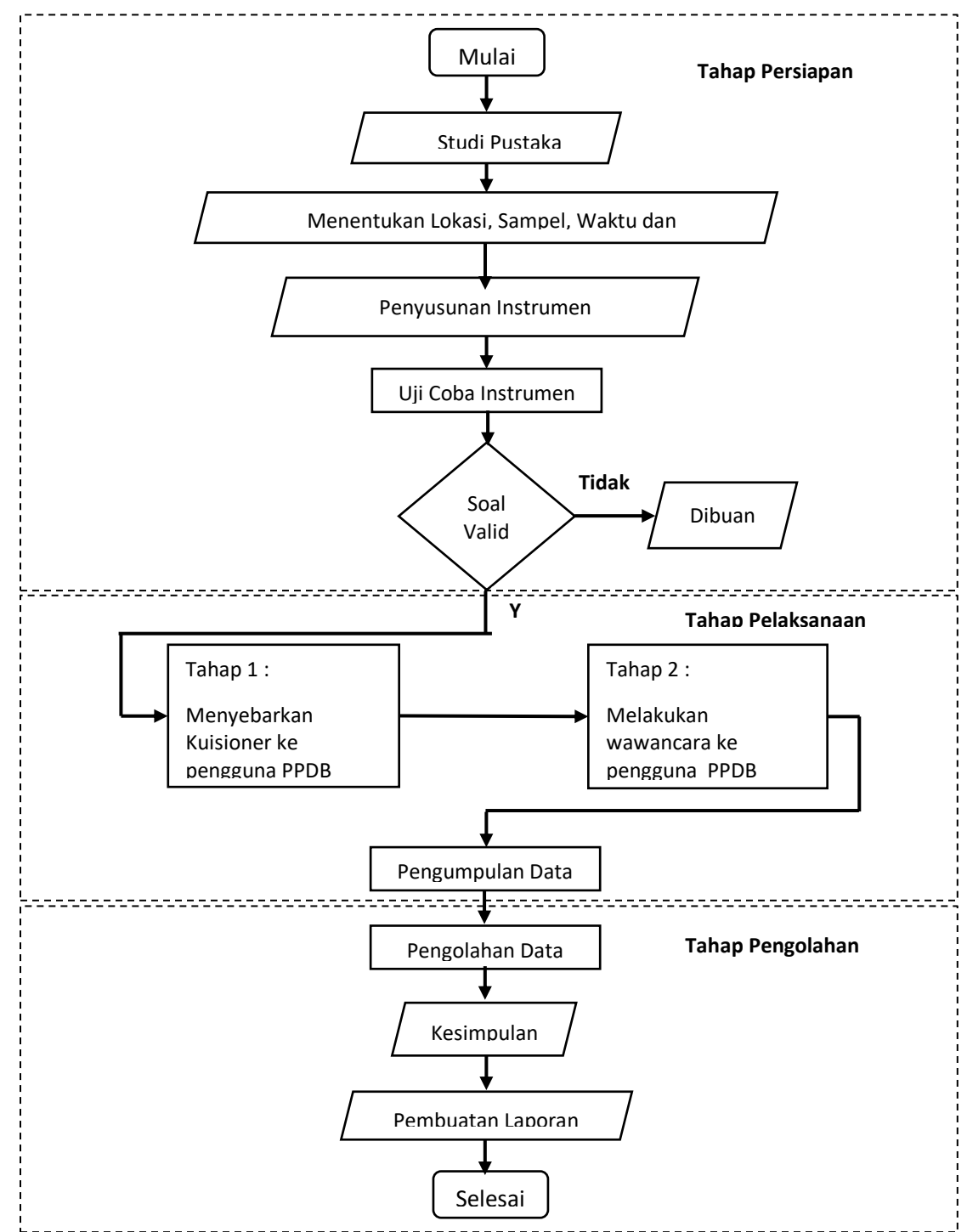

**Gambar 3.2** Prosedur Penelitian

Okky Okta S, 2019 STUDI PEMANFAATAN PENDAFTARAN PESERTA DIDIK BARU (PPDB) ONLINE DALAM PELAYANAN PESERTA DIDIK BARU Universitas Pendidikan Indonesia | repository.upi.edu | perpustakaan.upi.edu

## **3.4 Gambaran Umum**

Pada penelitian ini dilaksanakan di kota bandung dengan mewawancarai petugas di Kementrian Pendidikan dan Budaya yang bekerja pada bidang PPDB *Online*, dan menyebarkan quisioner kepada para orang tua siswa yang melakukan pendaftaran melalui PPDB *online*. Dikarenakan mempertimbangkan beberapa hal dan keterbatasan kemampuan yang dimiliki oleh peneliti, adapun penyebaran quisioner dilakukan menggukanan *google form* dengan memanfaatkan social media. Langkah-langkah yang akan dilakukan pada penelitian ini adalah sebagai berikut :

### **1. Tahapan Persiapan**

a. Studi pendahuluan dan literatur

Tahap persiapan dimulai dari studi pendahuluan dan studi literatur yang berkaitan dengaan pokok permasalahan pada penelitian ini. Studi pendahuluan dilakukan melalui pengamatan terhadap program PPDB *Online* yang dilaksanakan di Jawa Barat.

- b. Menentukan lokasi, sample, waktu dan materi penelitian
- c. Menyusun instrument

Menyusun instrument berdasarkan ketektuan dari literatur untuk pengambilan data dalam metode kuantitatif dan kualitatif berupa angket dan pertanyaan untuk wawancara

- d. Mengurus surat izin penelitian
- e. Menguji Instrumen

Setelah intrumen disusun, selanjutnya instrument tersebut diuji validitas ke pengguna *PPDB Online* di SMK Negeri 2 Cimahi, setelah itu intrumen yang telah valid akan diuji reliabilitasnya sesuai dengan rumus

### **2. Tahapan Pelaksanaan**

a. Melakukan pengambilan data dengan cara membagikan kuesioner

Tahapan ini merupakan tahapan pengambilan data kuantitatif, dengan menyebarkan kuesioner yang akan diisi oleh pengguna PPDB *Online.* Kuesioner ini akan disebarkan secara *Online* dengan memanfaatkan jejaring sosial menggunakan *Google Form* dan *Offline* dengan membagikan langsung kepada pengguna PPDB *Online*

b. Melakukan Wawancara

Tahapan ini merupakan tahapan pengambilan data kualitatif sebagai data penguat untuk penelitian ini. Pengambilan data ini adalah dengan cara wawancara langsung dengan orang tua siswa yang menggunakan sistem PPDB *Online*.

c. Mengumpulkan data

Pada tahapan ini data, data kuantitatif dan data kualitatif dikumpulkan untuk diolah secara bertahap sesuai dengan metode yang dipakai

#### **3. Tahapan Pengolahan**

a. Mengolah data

Pengolahan data pada penelitian ini dilakukan secara bertahap. Tahap pertama yakni mengolah data kuantitatif sebagai bobot utama pada penelitian ini. Tahap kedua yakni pengolahan data kualitatif sebagai data penguat.

## b. Menarik kesimpulan

Dari hasil pengolahan data dan beberapa temuan kemudian dibuat kesimpulannya, dengan menekankan pada hasil dari pengolahan data kuantitatif dan dikuatkan dengan hasil pengolahan data kualitatif.

c. Membuat laporan

Tahapan ini merupakan tahapan paling akhir dari penelitian ini, ketika telah mendapatkan hasil akhir berupa kesimpulan maka akan dibuatkan laporan dari penelitian ini.

#### **3.5 Instrumen Penelitian**

Menurut Sugiyono (2013:148) "instrumen penelitian adalah suatu alat yang digunakan untuk mengukur fenomena alam maupun sosial yang diamati". Untuk dapat melakukan pengukuran maka harus ada suatu instrumen yang baik, sebab data yang diperlukan untuk menjawab permasalahan penelitian diperoleh melalui instrumen penelitian.

Instrumen penelitian yang digunakan dalam penelitian ini menggunakan instrumen sebagai berikut:

- 1. Instrumen kuesioner (angket), instrumen kuisioner sebagai tolak ukur tingkat keberhasilan pemanfaatan penerapan sistem PPDB *online* dari sudut pandang pengguna PPDB *Online* yang sudah terealisasi.
- 2. Instrumen wawancara (interview), hasil dari instrument ini digunakan sebagai data pendukung dari keberhasilan pemanfaatan penerapan sistem PPDB *Online*.

## **3.6 Teknik Pengumpulan Data**

## **3.6.1. Studi Dokumentasi**

Studi dokumenter (documentary study) merupakan suatu teknik pengumpulan data dengan menghimpun dan menganalisis dokumen-dokumen, baik dokumen tertulis, gambar maupun elektronik (Sukmadinata 2005:221). Dalam penelitian ini, menggunakan teknik pengumpulan data dengan studi dokumenter untuk menghimpun data yang berhubungan dengan variabel penelitian. Dalam hal ini, studi dokumentasi digunakan untuk melengkapi beberapa data yang dirasakan perlu oleh peneliti dan tidak didapatkan oleh instrumen penelitian yang sebelumnya dipilih.

## **3.6.2.Teknik Kuesioner**

Merupakan lembaran yang berisikan pertanyaan yang kemudian dibagikan kepada responden. Sehingga akan didapat data yang akan digunakan dan diolah nanti. Kuesioner adalah sejumlah pertanyaan tertulis yang digunakan untuk memperoleh informasi dari responden dalam arti laporan tentang pribadinya ataupun hal-hal yang ia ketahui (Arikunto, 2010:194).

Angket yang digunakan dalam penelitian ini adalah angket tertutup, dimana pertanyaan atau pernyataan telah memiliki alternatif jawaban (*option*) yang harus dipilih oleh responden. Responden tidak bisa memberikan jawaban atau respon lain kecuali yang telah tersedia dalam alternatif jawaban (*option*) tersebut.

Alasan menggunakna metode angket dalam penelitian ini adalah:

- a. Peneliti dapat dengan bebas memilih informasi apa saja yang ingin dikumpulkan
- b. Dapat dibuat anonim, sehingga responden menjadi lebih terbuka, jujur dan tidak malu-malu dalam menjawab pertanyaan.
- c. Dapat dibagikan secara serentak kepada banyak responden.
- d. Pengumpulan data lebih efisien ditinjau dari segi biaya, tenaga, dan memudahkan dalam pengelolaannya.

Angket yang digunakan adalah berjumlah 24 pernyataan untuk orang tua siswa selaku pengguna PPDB *Online* dengan teknis ceklis (√) untuk memilih jawaban yang sesuai dengan keinginan responden. Angket ini menggunakan *skala likert* dimana setiap soal telah disediakan alternatif jawaban dengan skor masing-masing. Menurut Arikunto (2010), ukuran atau jenjang kategori skala

sikap untuk nilai positif mempunyai format dengan alternatif 5 skor sebagai berikut:

|            | Nilai Skor  |              |           |             |        |  |
|------------|-------------|--------------|-----------|-------------|--------|--|
| Jenis      |             | Setuju $(S)$ |           |             | Sangat |  |
|            | Sangat      |              | Ragu-ragu | Tidak       | Tidak  |  |
| Pernyataan | Setuju (SS) |              | (RR)      | Setuju (TS) | Setuju |  |
|            |             |              |           |             | (STS)  |  |
| Positif    |             |              | 3         | റ           |        |  |

**Tabel 3.2** Nilai Setiap Item Skala Likert

Skala Likert merupakan metode skala bipolar yang mengukur baik tanggapan positif ataupun negatif terhadap suatu pernyataan. Mengutip dari buku Nazir M. "Metode Penelitian", Ghalia Indonesia; Bogor; tahun 2005, dalam membuat skala Likert, ada beberapa langkah prosedur yang harus dilakukan peneliti, antara lain:

- 1. Peneliti mengumpulkan item-item yang cukup banyak, memiliki relevansi dengan masalah yang sedang diteliti, dan terdiri dari item yang cukup jelas disukai dan tidak disukai.
- 2. Kemudian item-item itu dicoba kepada sekelompok responden yang cukup representatif dari populasi yang ingin diteliti.
- 3. Responden di atas diminta untuk mengecek tiap item, apakah ia menyenangi (+) atau tidak menyukainya (-). Respons tersebut dikumpulkan dan jawaban yang memberikan indikasi menyenangi diberi skor tertinggi. Tidak ada masalah untuk memberikan angka 5 untuk yang tertinggi dan skor 1 untuk yang terendah atau sebaliknya. Yang penting adalah konsistensi dari arah sikap yang diperlihatkan. Demikian juga apakah jawaban "setuju" atau "tidak setuju" disebut yang disenangi, tergantung dari isi pertanyaan dan isi dari item-item yang disusun. Sewaktu menanggapi pertanyaan dalam skala Likert, responden menentukan tingkat

persetujuan mereka terhadap suatu pernyataan dengan memilih salah satu dari pilihan yang tersedia.

- 4. Total skor dari masing-masing individu adalah penjumlahan dari skor masing-masing item dari individu tersebut.
- 5. Respon dianalisis untuk mengetahui item-item mana yang sangat nyata batasan antara skor tinggi dan skor rendah dalam skala total. Misalnya, responden pada upper 25% dan lower 25% dianalisis untuk melihat sampai berapa jauh tiap item dalam kelompok ini berbeda. Item-item yang tidak menunjukkan beda yang nyata, apakah masuk dalam skor tinggi atau rendah juga dibuang untuk mempertahankan konsistensi internal dari pertanyaan.

Rumus Interval

 $I = 100 /$  Jumlah Skor (Likert)

 $Maka = 100 / 5 = 20$ 

Hasil  $(I) = 20$ 

(Ini adalah intervalnya jarak dari terendah 0 % hingga tertinggi 100%) Berikut kriteria interpretasi skornya berdasarkan interval:

- Angka  $0\% 19,99\% =$  Sangat (tidak setuju/buruk/kurang sekali)
- Angka  $20\% 39,99\% =$  Tidak setuju / Kurang baik)
- Angka  $40\% 59,99\% = Cukup / Netral$
- Angka  $60\% 79,99\% = (Setui)Baik/suka)$
- Angka 80% 100% = Sangat (setuju/Baik/Suka)

Penyelesaian Akhir = Total skor /  $Y \times 100$ 

# **3.6.3. Studi wawancara**

Teknik pengumpulan data yang diperoleh dengan cara bertanya langsung kepada responden yaitu melakukan tanya jawab dengan pihak-pihak terkait. Teknik wawancara yang digunakan adalah wawancara terstruktur, agar mengetahui dengan pasti informasi-informasi yang dibutuhkan secara alami.

responden yang dipilih disesuaikan dengan kebutuhan penelitian. Menurut Sugiyono (2014), mengemukakan ada tujuh langkah dalam penggunaan wawancara untuk mengumpulkan data dalam penelitian kualitatif, yaitu:

- a. Menetapkan kepada siapa wawancara akan dilakukan
- b. Menyiapkan pokok-pokok masalah yang akan menjadi bahan pembicaraan
- c. Mengawali atau membuka alur wawancara
- d. Melangsungkan alur wawancara
- e. Menuliskan hasil wawancara ke dalam catatan lapangan
- f. Mengidentifikasi tindak lanjut hasil wawancara yang telah diperoleh.

# **3.7 Uji Instrumen**

Instrumen yang digunakan dalam pengambilan data penelitian sebelumnya harus di uji cobakan terlebih dahulu. Uji coba instrumen dimaksudkan untuk mendapatkan instrumen yang memiliki validitas dan reliabilitas sesuai dengan ketentuan, sehingga dapat digunakan untuk menjaring data yang dibutuhkan dalam menjawab permasalahan yang telah dirumuskan. Uji coba dilakukan orang tua siswa dari SMK Negeri 2 Cimahi yang menggunakan PPDB *Online* sebanyak 30 responden yang diambil secara random.

#### **3.7.1 Uji Validitas**

Suatu instrumen dikatakan valid apabila dapat digunakan untuk mengukur apa yang seharusnya diukur (Sugiyono 2008:173).

Penelitian ini menggunakan uji validitas konstruk (construct validity). Konstruk adalah kerangka dari suatu konsep, validitas konstruk adalah validitas yang berkaitan dengan kesanggupan suatu alat ukur dalam mengukur pengertian suatu konsep yang diukurnya. Menurut Jack R. Fraenkel, validasi konstruk (penentuan validitas konstruk) merupakan yang terluas cakupannya dibanding dengan validasi lainnya, karena melibatkan banyak prosedur, termasuk validasi isi dan validasi kriteria. Suatu instrumen penelitian dikatakan valid, bila:

- 1. Koefisien korelasi product moment melebihi 0,3 (Azwar, 1992; Soegiyono,1999).
- 2. Koefisien korelasi product moment > rtabel  $(\alpha; n-2)$  n = jumlah sampel.
- 3. Nilai sig  $\leq \alpha$

Rumus yang bisa digunakan untuk menguji validitas konstruk dengan teknik korelasi product moment, yaitu:

$$
rhitung = \frac{n(\Sigma XY) - (\Sigma X)(\Sigma Y)}{\sqrt{[n(\Sigma X^2) - (\Sigma X)^2][n(\Sigma Y^2) - (\Sigma Y)^2]}}
$$

#### **Keterangan:**

- $n =$  jumlah responden
- $x =$ skor variabel (jawaban responden)

y = skor total dari variabel untuk responden ke-n

Dari jumlah sampel uji coba sebanyak 30 pengguna PPDB *Online* dengan taraf signifikan 5% maka diperoleh rtabel= 0,381 (sugiyono, 2008 : 188-189). Butir instrumen dianalisis dengan bantuan aplikasi komputer *Microsoft Excel 2013*.

## **3.7.1 Uji Reliabilitas**

Menurut Sugiyono (2007:172), Instrumen yang reliabel adalah instrument yang bila digunakan beberapa kali untuk mengukur obyek yang sama, akan menghasilkan data yang sama. Dalam penelitian ini pengujian reliabilitas instrumen menggunakan metode alpha Cronbach. Metode alpha Cronbach yang digunakan untuk menghitung reliabilitas suatu tes yang tidak mempunyai pilihan "benar" atau "salah" maupun "ya" atau "tidak", melainkan digunakan untuk menghitung reliabilitas suatu tes yang mengukur sikap atau perilaku.

Teknik atau rumus ini dapat digunakan untuk menentukan apakah suatu instrumen penelitian reliabel atau tidak, bila jawaban yang diberikan responden berbentuk skala, seperti 1-3, 1-5, dan 1-7 atau jawaban responden yang menginterprestasikan penilaian sikap. Misalnya, responden memberikan jawaban sebagai berikut:

- $Sangat Setuju (SS) = 5$
- Setuju  $(S)$  = 4
- $\text{Ragu ragu (RR)} = 3$
- Tidak Setuju  $(TS)$  = 2
- Sangat tidak Setuju  $(STS) = 1$

Kriteria suatu instrumen penelitian dikatakan reliabel dengan menggunakan teknik ini, bila koefisien reliabilitas  $(r11) > 0.6$ . Tahapan perhitungan uji reliabilitas dengan menggunakan teknik alpha Cronbach, yaitu:

a. Menentukan nilai varian setiap butir pertanyaan

$$
\sigma i^2 = \frac{\Sigma X i^2 - \frac{(\Sigma X i)^2}{n}}{n}
$$

b. Menentukan nilai varian total

$$
\sigma t^2 = \frac{\Sigma X^2 - \frac{(\Sigma X)^2}{n}}{n}
$$

c. Menentukan reliabilitas instrumen

$$
r11 = \left[\frac{k}{k-1}\right][1 - \frac{\Sigma \sigma b^2}{\sigma t^2}]
$$

# **Keterangan:**

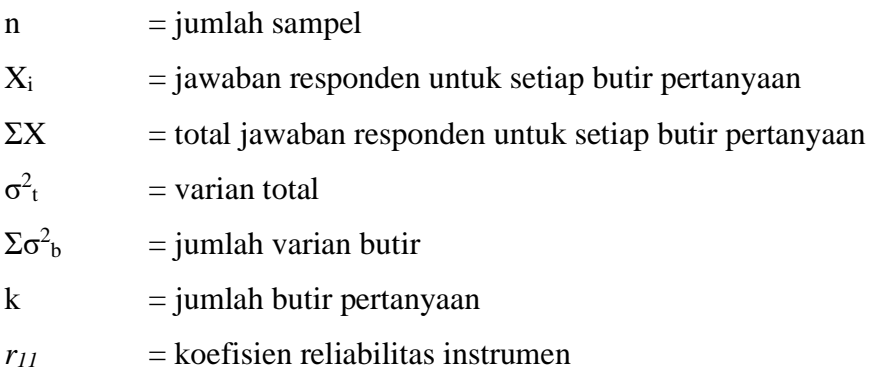

#### **3.8 Teknik Analisis Data**

Menurut Sugiyono (2013:335) "teknik analisis data adalah proses mencari dan menyusun secara sistematis data yang diperoleh dari hasil wawancara, kuesioner, dan dokumentasi, dengan cara mengorganisasikan data ke dalam kategori, menjabarkan ke dalam unit-unit, melakukan sintesa, menyusun ke dalam pola, memilih mana yang penting dan yang akan dipelajari, dan membuat kesimpulan sehingga mudah difahami oleh diri sendiri maupun orang lain.

Data yang diperoleh dari penelitian ini merupakan kualitatif dan kuantitatif atau data campuran. Data campuran diperoleh dari penyebaran angket untuk mengetahui respon pengguna PPDB *Online* dan wawancara langsung dengan narasumber pengguna PPDB *Online* . Data yang terkumpul selanjutnya dianalisis dengan menggunakan cara deskripsi data. Perolehan data mengunakan pendekatan kuantitatif akan dibuat berupa kesimpulan deskriptif. Statistik deskripsi merupakan statistik yang berfungsi untuk mendeskripsikan atau memberi gambaran terhadap obyek yang diteliti melalui sampel atau populasi sebagaimana adanya dan membuat kesimpulan yang berlaku untuk umum (Sya & Pd 2005).

Langkah langkah deskripsi data yang akan dilakukan sebagai berikut (Priatna, 2012):

1. Membuat tabel berdasarkan nomor butir angket dan nomor responden, kemudian memasukkan skor masing-masing butir angket dari masing-masing responden.

2. Menghitung skor total untuk setiap variabel penelitian

3. Mengubah skor total untuk setiap variabel penelitian ke dalam bentuk nilai (prosen) dengan rumus :

$$
\frac{skor\ yang\ diperoleh}{skor\ total}\ x\ 100\ \%
$$

4. Menghitung besaran-besaran statistik setiap variabel penelitian yaitu ratarata, median, modus dan standar deviasi.

5. Menginterpretasikan data dalam bentuk pembahasan, temuan dan kesimpulan.

Setelah didapat nilai dalam bentuk persentase langkah selanjutnya yaitu mengkoversikan nilai tersebut kedalam skala rating untuk mengetahui kelayakan sistem PPDB *Online*. Adapun rank skor dapat ditujukkan pada tabel 3.3 dibawah ini.

| N <sub>0</sub> | <b>Persentase</b> | <b>Interprestasi</b> |
|----------------|-------------------|----------------------|
| 1.             | $0\% - 20\%$      | Rendah Sekali        |
| 2.             | $21\% - 40\%$     | Rendah               |
| 3.             | $41\% - 60\%$     | Cukup Tinggi         |
| 4.             | $61\% - 80\%$     | Tinggi               |
| 5.             | $81\% - 100\%$    | Sangat Tinggi        |

**Table 3.3** Skala Konversi Nilai

#### **3.9 Uji Normalitas Data**

Uji normalitas digunakan untuk mengetahui kondisi data apakah berdistribusi normal atau tidak. Kondisi data berdistribusi normal menjadi syarat untuk menguji hipotesis menggunakan statistik parametris (Sugiyono, 2010).

Statistik parametris bekerja berdasarkan asumsi bahwa data setiap variabel yang akan dianalisis berdasarkan distribusi normal. Oleh karena itu, kenormalan data harus diuji terlebih dahulu. Pengujian normalitas data dapat dilakukan dengan menggunakan persamaan *Chi* Kuadrat (χ²).

Pengujian data dengan  $(\gamma^2)$  dilakukan dengan membandingkan kurve normal yang terbentuk dari data yang telah terkumpul (B) dengan kurva normal baku/standar (A). Jadi membandingkan antara (A : B). Bila B tidak berbeda signifikan dengan A, maka B merupakan data yang terdistribusi normal. Seperti pada gambar 3.2, bahwa kurva normal baku yang luasnya mendekati 100% itu dibagi menjadi 6 bidang berdasarkan simpangan

bakunya, yaitu tiga bidang dibawah rata-rata (*mean*) dan tiga bidang diatas rata-rata. Luas 6 bidang dalam kurva normal baku adalah: 2,27%; 13,53%; 32,13%; 32,13%; 13,53%; 2,27% (A).

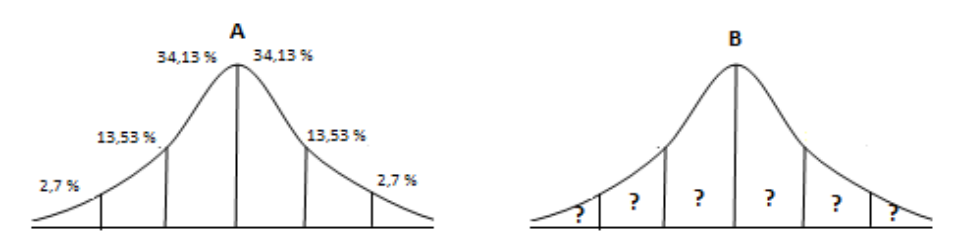

**Gambar 3.2** Kurva Baku Normal Uji Normalitas

Adapun langkah-langkah yang diperlukan adalah (Sugiyono, 2009: 80) :

a) Menghitung rentang skor (r)

 $r =$ skor tertinggi-skor rendah

b) Menentukan banyak kelas interval (k/BK)

Jumlah kelas interval ditetapkan = 6 sesuai dengan Kurva Normal Baku.

 $k/BK= 1+ 3,3 log n$ ; n= Jumlah sampel penelitian

c) Menentukan panjang kelas interval (PK)

$$
PK = \frac{Rentang}{Jumlah\,kelas\,interval}
$$

- d) Membuat distribusi fh (frekuensi yang diharapkan) Menghitung fh didasarkan pada presentasi luas setiap bidang kurva normal dikalikan jumlah data observasi (jumlah individu sampel).
- e) Menghitung mean (rata-rata *X* )

$$
\overline{X} = \frac{\sum F_i X_i}{\sum F_i}
$$
; Fi= Frekuensi interval ; Xi= Titik tengah kelas

interval

f) Mengitung simpangan baku / Standar deviasi (S/ SD)

$$
S = \frac{\sqrt{F_i \left[ X_i - \overline{X} \right]^2}}{n-1}
$$
 ; n= Jumlah sampel penelitian

- g) Tentukan batas bawah kelas interval  $(\chi_{in})$  dengan rumus :  $(\chi_{in})$  = Bb-0.5 dan Ba + 0.5 kali desimal yang digunakan interval kelas Dimana : Bb = batas bawah interval dan Ba= batas atas interval kelas.
- h) Menghitung harga baku (Z)

$$
Z_i = \frac{(x_{1,2} - \overline{x})}{SD}
$$
; x<sub>1,2</sub> = Batas atas/batas bawah

- j) Menghitung frekuensi expetasi/ frekuensi yang diharapkan (ei)  $e_i = L_i \cdot \sum f_i$ ; L<sub>i</sub> = Luas interval;  $\sum f_i$  = Jumlah frekuensi interval
	-
- k) Menghitung Chi-kuadrat (x)

$$
\chi^2 = \frac{\left(f_i.e_i\right)^2}{e_i} \qquad \text{(Sugiyono, 2009: 82)}
$$

**Tabel 3.4** Uji Normalitas

|                                 |              | $S = \frac{\sqrt{F_i\left[X_i - \overline{X}\right]^2}}{n-1}$ ; n= Jumlah sampel penelitian                                                                           |              |                |                                                |                |              |                |                  |    |                      |
|---------------------------------|--------------|----------------------------------------------------------------------------------------------------|--------------|----------------|------------------------------------------------|----------------|--------------|----------------|------------------|----|----------------------|
|                                 | g)           | Tentukan batas bawah kelas interval $(\chi_{in})$ dengan rumus:                                                                                                    |              |                |                                                |                |              |                |                  |    |                      |
|                                 |              | $(\chi_{in})$ = Bb-0.5 dan Ba + 0.5 kali desimal yang digunakan interval kela                                                                                         |              |                |                                                |                |              |                |                  |    |                      |
|                                 |              | Dimana : $Bb = b$ atas bawah interval dan Ba= batas atas interval kela                                                                                                |              |                |                                                |                |              |                |                  |    |                      |
|                                 | h)           | Menghitung harga baku (Z)                                                                                                    |              |                |                                                |                |              |                |                  |    |                      |
|                                 |              | $Z_i = \frac{(x_{1,2} - x)}{g}$ ; $x_{1,2}$ = Batas atas/batas bawah                                                                                                  |              |                |                                                |                |              |                |                  |    |                      |
|                                 | i)           | Menghitung luas daerah tiap-tiap interval (1)                                                                                                    |              |                |                                                |                |              |                |                  |    |                      |
|                                 |              | $L_i = L_1 - L_2$ ; $L_1 =$ Nilai peluang baris atas; $L_2 =$ Nilai peluang baris                                                                                     |              |                |                                                |                |              |                |                  |    |                      |
|                                 | bawah        |                                                                                                    |              |                |                                                |                |              |                |                  |    |                      |
|                                 | $\ddot{1}$   | Menghitung frekuensi expetasi/ frekuensi yang diharapkan (e <sub>i</sub> )                                                                                            |              |                |                                                |                |              |                |                  |    |                      |
|                                 |              | $e_i = L_i \cdot \sum f_i$ ; L <sub>i</sub> = Luas interval; $\Sigma$ f <sub>i</sub> = Jumlah frekuensi interval                                                      |              |                |                                                |                |              |                |                  |    |                      |
|                                 | $\bf{k}$ )   | Menghitung Chi-kuadrat (x)                                                                                                    |              |                |                                                |                |              |                |                  |    |                      |
|                                 |              |                                                                                                    |              |                | $\chi^2 = \frac{\left(f_i.e_i\right)^2}{\rho}$ |                |              |                |                  |    | (Sugiyono, 2009: 82) |
|                                 | $\mathbf{I}$ | Membandingkan $\chi^2$ <sub>hitung</sub> dengan $\chi^2$ <sub>tabel</sub> dengan ketentuan sebagai                                                                    |              |                |                                                |                |              |                |                  |    |                      |
|                                 |              | berikut:                                                                                                    |              |                |                                                |                |              |                |                  |    |                      |
|                                 |              | Apabila $\chi^2$ hitung $\leq \chi^2$ tabel berarti data berdistribusi normal.                                                                                        |              |                |                                                |                |              |                |                  |    |                      |
|                                 |              | m) Menghitung tabel uji normalitas                                                                                                    |              |                |                                                |                |              |                |                  |    |                      |
|                                 |              |                                                                                                    |              |                | <b>Tabel 3.4 Uji Normalitas</b>                |                |              |                |                  |    |                      |
| No                              | <b>Kelas</b> | Fi                                                                                                    | <b>BK</b>    |                |                                                | <b>Zhitung</b> |              | <b>Ztabel</b>  | $\boldsymbol{I}$ | Ei | $\chi^2$             |
|                                 | interval     |                                                                                                    | $\mathbf{1}$ | $\overline{2}$ | $\mathbf{1}$                                   | $\overline{2}$ | $\mathbf{1}$ | $\overline{c}$ |                  |    |                      |
|                                 |              |                                                                                                    |              |                |                                                |                |              |                |                  |    |                      |
|                                 | n)           | Membandingkan nilai $\chi^2$ hitung yang didapat dengan nilai $\chi^2$ tabel pad                                                                                      |              |                |                                                |                |              |                |                  |    |                      |
|                                 |              | derajat kebebasan d $k = k - 1$ dan taraf kepercayaan 5%                                                                                                    |              |                |                                                |                |              |                |                  |    |                      |
|                                 |              | o) Kriteria pengujian                                                                                                    |              |                |                                                |                |              |                |                  |    |                      |
|                                 |              | Jika $\chi^2$ <sub>hitung</sub> $\leq \chi^2$ <sub>tabel</sub> maka disimpulkan data berdistribusi normal.                                                            |              |                |                                                |                |              |                |                  |    |                      |
|                                 |              |                                                                                                    |              |                |                                                |                |              |                |                  |    |                      |
| Okky Okta S, 2019<br>DIDIK BARU |              | STUDI PEMANFAATAN PENDAFTARAN PESERTA DIDIK BARU (PPDB) ONLINE DALAM PELAYANAN PESERT<br>Universitas Pendidikan Indonesia   repository.upi.edu   perpustakaan.upi.edu |              |                |                                                |                |              |                |                  |    |                      |

- o) Kriteria pengujian
- Jika  $\chi^2$ <sub>hitung</sub>  $\leq \chi^2$ <sub>tabel</sub> maka disimpulkan data berdistribusi normal.